# Suites numériques

### $\blacktriangleright$  Exercice n°1

Soit  $(U_n)$  la suite définie par  $U_n = \frac{2n}{n+1}$  $\frac{1}{n+3}$ .

- 1. Calculer  $U_0$ ,  $U_3$  et  $U_{n+1}$ .
- 2. Compléter le script python ci-dessous pour qu'il permette de calculer  $U_n$  après avoir entré n.

```
n=int(input("n=?"))
U=. . . . . . . . .
print(U)
```
# $\blacktriangleright$  Exercice n°2

Le script python ci-dessous permet de calculer le terme de rang  $n$  d'une suite  $(U_n)$  définie de façon explicite.

n=int(input("n=?"))  $U=n/(n+1)$ print(U)

1. Déterminer  $U_n$  en fonction de n.

2. Calculer  $U_9$  et  $U_{n+1}$ .

# ▶ Exercice n°3

Soit  $(U_n)$  la suite définie par  $U_{n+1} = 5 - 3U_n$  et  $U_0 = 1$ .

- 1. Calculer  $U_1$  et  $U_2$ .
- 2. Compléter le script python ci-dessous pour qu'il permette de calculer  $U_n$  après avoir entré n.

```
U=. . . . . . . . .
n=int(input("n=?"))
for i in range(n):
  U=. . . . . . . . .
print(U)
```
# $\blacktriangleright$  Exercice n°4

Le script python ci-dessous permet de calculer le terme de rang  $n$  d'une suite  $(U_n)$  définie de façon récurrente.

```
U=2n=int(input("n=?"))
for i in range(n):
 U=4*U-3print(U)
```
- 1. Exprimer  $U_{n+1}$  en fonction de  $U_n$ .
- 2. Calculer  $U_1$  et  $U_2$ .

# $\blacktriangleright$  Exercice n°5

 $(U_n)$  est la suite telle que  $U_0 = 1$ ;  $U_1 = \frac{1}{2}$  $\frac{1}{2}$ ;  $U_2 = \frac{1}{3}$  $\frac{1}{3}$ ;  $U_3 = \frac{1}{4}$  $\frac{1}{4}$ ;  $U_4 = \frac{1}{5}$  $\frac{1}{5}$  ... Déterminer une formule qui donne  $U_n$  directement en fonction de n.

### ▶ Exercice n°6

 $(U_n)$  est la suite telle que  $U_0 = 1$ ;  $U_1 = 2$ ;  $U_2 = 5$ ;  $U_3 = 10$ ;  $U_4 = 17$  ... Déterminer une formule qui donne  $U_n$  directement en fonction de n.

### $\blacktriangleright$  Exercice n°7

 $(U_n)$  est la suite telle que  $U_0 = -5$ ;  $U_1 = 7$ ;  $U_2 = 19$ ;  $U_3 = 31$ ;  $U_4 = 43$  ... Déterminer une relation de récurrence entre  $U_{n+1}$  et  $U_n$ .

### ▶ Exercice n°8

 $(U_n)$  est la suite telle que  $U_0 = \frac{1}{2}$  $\frac{1}{2}$ ;  $U_1 = -\frac{1}{4}$  $\frac{1}{4}$ ;  $U_2 = \frac{1}{8}$  $\frac{1}{8}$ ;  $U_3 = -\frac{1}{16}$  $\frac{1}{16}$ ;  $U_4 = \frac{1}{32}$  $rac{1}{32}$  ... Déterminer une relation de récurrence entre  $U_{n+1}$  et  $U_n$ .

### $\blacktriangleright$  Exercice n°9

Calculer, pour tout n,  $U_{n+1} - U_n$  et donner le sens de variation de la suite  $(U_n)$ dans les cas suivants :

1. 
$$
U_n = 3 - 7n
$$
  
2.  $U_0 = 0$  et  $U_{n+1} = U_n - \frac{1}{n+1}$ 

 $\blacktriangleright$  Exercice n°10

Calculer, pour tout  $n, \frac{U_{n+1}}{U_n}$  $\frac{n+1}{U_n}$  et donner le sens de variation de la suite  $(U_n)$  dans les cas suivants :

 Pascal Brachet - [www.xm1math.net](https://www.xm1math.net/) - [Licence](https://creativecommons.org/licenses/by-nc-sa/2.0/fr/legalcode) CC BY NC SA - Utilisation commerciale interdite 1. U<sup>n</sup> = 2 n 5 2. U<sup>n</sup> = 2 n+1 3 n

# $\blacktriangleright$  Exercice n°11

En utilisant les variations d'une fonction, étudier le sens de variation de la suite  $(U_n)$  dans les cas suivants :

1. 
$$
U_n = n + n^2
$$
  
2.  $U_n = \frac{1-n}{n+2}$ 

©

 $\sum_{r,s}$  $\rm _Z^C$  $\overline{S}Y$ Č

### ▶ Exercice n°12

En choisissant la méthode qui parait la plus adaptée, étudier le sens de variation de la suite  $(U_n)$  dans les cas suivants :

1.  $U_n = 2 \times 5^n$ 2.  $U_n = (-3)^n$ 3.  $U_0 = -4$  et  $U_{n+1} = U_n - (U_n)^2$ 4.  $U_n = n^3$ 

### $\blacktriangleright$  Exercice n°13

Soit  $(U_n)$  la suite arithmétique de premier terme  $U_0 = 2$  et de raison  $r = 5$ .

- 1. Calculer  $U_2$  et  $U_{13}$ .
- 2. Exprimer  $U_n$  en fonction de n.
- 3. Quel est le sens de variation de la suite  $(U_n)$ ?

### $\blacktriangleright$  Exercice n°14

Soit  $(U_n)$  la suite arithmétique de raison  $r = 3$  telle que  $U_4 = 25$ . Calculer  $U_7$  et  $U_0$ .

#### ▶ Exercice n°15

Soit  $(U_n)$  la suite arithmétique telle que  $U_4 = 5$  et  $U_{11} = 19$ . Calculer sa raison r et son premier terme  $U_0$ .

#### $\blacktriangleright$  Exercice n°16

Soit  $(U_n)$  la suite arithmétique telle que  $U_2+U_3+U_4=15$  et  $U_6=20$ . Déterminer  $U_0$  et la raison r.

#### $\blacktriangleright$  Exercice n°17

Déterminer si la suite  $(U_n)$  est arithmétique ou non dans les cas suivants :

1.  $U_n = 2n - 3$ 

2.  $U_n = n^2$ 

#### ▶ Exercice n°18

On place un capital  $U_0 = 8000$  euros à 3 % par an avec **intérêts simples** (autrement dit, chaque année, on reçoit les mêmes intérêts égaux à 3 % du capital initial).

On note  $U_n$  le capital obtenu au bout de n années.

- 1. Quel est le montant des intérêts que rapporte ce placement chaque année ?
- 2. Donner la nature et la raison de la suite  $(U_n)$ .
- 3. Exprimer  $U_n$  en fonction de n.

4. Calculer la valeur du capital au bout de 15 ans.

#### $\blacktriangleright$  Exercice n°19

Soit  $(U_n)$  la suite arithmétique de raison  $r = 2$  telle que  $U_0 = 1$ . Calculer  $U_0 + U_1 + \cdots + U_{10}$  et  $U_{20} + U_{21} + \cdots + U_{43}$ .

#### ▶ Exercice n°20

Existe-t'il un entier  $n > 3$  tel que  $1 + 2 + 3 + \cdots + n = 276$ ?

### $\blacktriangleright$  Exercice n°21

Soit  $(U_n)$  la suite géométrique de premier terme  $U_0 = 5$  et de raison  $q = 3$ .

- 1. Calculer  $U_2$  et  $U_5$ .
- 2. Exprimer  $U_n$  en fonction de n.
- 3. Quel est le sens de variation de la suite  $(U_n)$ ?

### $\blacktriangleright$  Exercice n°22

Soit  $(U_n)$  la suite géométrique de premier terme  $U_0 = 32$  et de raison  $q = \frac{1}{2}$  $\frac{1}{2}$ .

- 1. Calculer  $U_3$  et  $U_6$ .
- 2. Exprimer  $U_n$  en fonction de n.
- 3. Quel est le sens de variation de la suite  $(U_n)$ ?

#### $\blacktriangleright$  Exercice n°23

Soit  $(U_n)$  la suite géométrique de raison  $q = 3$  telle que  $U_4 = 81$ . Calculer  $U_0$ , puis  $U_7$ .

#### $\blacktriangleright$  Exercice n°24

Pour quelles valeurs de q la suite géométrique  $(U_n)$  de raison q vérifie t'elle  $2U_2 = 3U_1 - U_0$  (avec  $U_0 \neq 0$ )?

### $\blacktriangleright$  Exercice n°25

Déterminer si la suite  $(U_n)$  est géométrique ou non dans les cas suivants :

 Pascal Brachet - [www.xm1math.net](https://www.xm1math.net/) - [Licence](https://creativecommons.org/licenses/by-nc-sa/2.0/fr/legalcode) CC BY NC SA - Utilisation commerciale interdite 1. U<sup>n</sup> = −4 × 5 n. 2. U<sup>n</sup> = 1 2n + 1 .

### $\blacktriangleright$  Exercice n°26

Une plaque de verre teintée est telle qu'un rayon lumineux qui la traverse perd 20 % de son intensité lumineuse et on fait traverser à un rayon lumineux d'intensité 50 cd une série de ces plaques de verre teintée.

On note  $I_0 = 50$  et  $I_n$  l'intensité du rayon lumineux après le passage de n plaques.

1. Justifier que la suite  $(I_n)$  est géométrique et donner sa raison.

©

2. Exprimer  $I_n$  en fonction de n.

3. Calculer l'intensité du rayon lumineux après le passage de 4 plaques.

4. On cherche à déterminer à l'aide d'un script le plus petit nombre de plaques que le rayon lumineux doit franchir pour que son intensité devienne inférieure à 1 cd. Compléter la 3<sup>e</sup> ligne du script python ci-dessous pour qu'il réponde à la question.

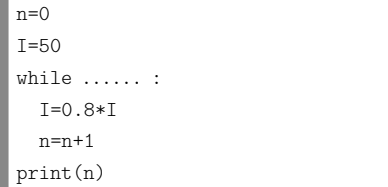

# ▶ Exercice n°27

On place un capital  $U_0 = 8000$  euros à 3 % par an avec **intérêts composés** (autrement dit, chaque année, on reçoit des intérêts égaux à 3 % du capital de l'année précédente).

On note  $U_n$  le capital obtenu au bout de n années.

- 1. Comment passe-t-on de la valeur du capital d'une année à celle de l'année suivante ?
- 2. Donner la nature et la raison de la suite  $(U_n)$ .
- 3. Exprimer  $U_n$  en fonction de n.
- 4. Calculer la valeur du capital au bout de 8 ans.

# $\blacktriangleright$  Exercice n°28

La période de désintégration d'un élément radioactif est le temps au bout duquel la masse d'un échantillon est divisée par 2 (cette période est constante).

On note  $U_0$  la masse initiale de l'élément radioactif et  $U_n$  sa masse au bout de n périodes de désintégration.

- 1. Justifier que la suite  $(U_n)$  est géométrique et donner sa raison.
- 2. La période de désintégration du radium est de 1500 ans et on considère un échantillon de 5 g de radium.

On note  $U_0 = 5$  et  $U_n$  la masse de l'échantillon au bout de *n* périodes de désintégration.

- a) Exprimer  $U_n$  en fonction de n.
- b) Calculer ce que sera la masse de l'échantillon dans 10500 ans.

# $\blacktriangleright$  Exercice n°29

Soit  $(U_n)$  la suite géométrique de raison  $q = 2$  telle que  $U_0 = 1$ . Calculer  $U_0 + U_1 + \cdots + U_{12}$  et  $U_2 + U_3 + \cdots + U_{15}$ .

# $\blacktriangleright$  Exercice n°30

commerciale interdite

 $\mathbb{S}\mathbb{A}$ 

BY NC

CC<sub>I</sub>

math.net - Licence

Un salarié a reçu deux propositions de salaire.

1. Proposition 1 : La première année, un salaire annuel de 20000 euros puis chaque année une augmentation fixe de 450 euros.

On pose  $U_0 = 20000, U_1$  le salaire au bout d'un an, ...,  $U_n$  le salaire au bout de n années.

Préciser si  $(U_n)$  est arithmétique ou géométrique et exprimer  $U_n$  en fonction de n.

2. Proposition 2 : La première année, un salaire annuel de 19900 euros puis chaque année une augmentation de 2%.

On pose  $V_0 = 19900$ ,  $V_1$  le salaire au bout d'un an, ...,  $V_n$  le salaire au bout de n années.

Préciser si  $(V_n)$  est arithmétique ou géométrique et exprimer  $V_n$  en fonction de n.

 Pascal Brachet - [www.xm1math.net](https://www.xm1math.net/) - [Licence](https://creativecommons.org/licenses/by-nc-sa/2.0/fr/legalcode) CC BY NC SA - Utilisation commerciale interdite 3. On cherche à écrire un script qui précise la proposition donnant le meilleur salaire annuel pour les 20 prochaines années. Compléter le script python cidessous pour qu'il réponde à la question.

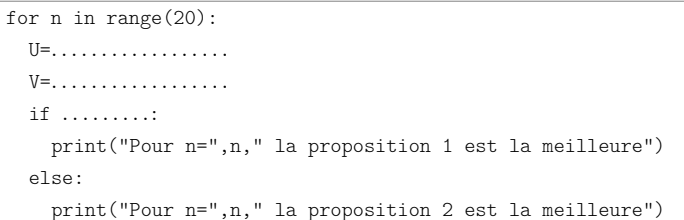

# $\blacktriangleright$  Exercice n°31

Le script python ci-dessous permet de calculer le terme de rang  $n$  d'une suite  $(U_n)$  définie de façon récurrente.

```
U=25n=int(input("n? "))
```
for i in range(n):

U=0.9\*U+2 print(U)

- 
- 1. Exprimer  $U_{n+1}$  en fonction de  $U_n$  et donner la valeur de  $U_0$ .

2. Calculer  $U_1$  et  $U_2$ .

3. On considère la suite  $(V_n)$  définie par  $V_n = U_n - 20$ .

 $\odot$ 

Pascal

**Brach** 

a) Calculer  $V_0$ ,  $V_1$  et  $V_2$ .

- b) Montrer que  $(V_n)$  est une suite géométrique dont on donnera la raison.
- c) En déduire  $V_n$ , puis  $U_n$  en fonction de n.
- 4. Calculer  $U_{10}$ .
- 5. Calculer  $V_0 + V_1 + \cdots + V_9$ . En déduire  $U_0 + U_1 + \cdots + U_9$

### ▶ Exercice n°32

Après son installation, un lundi matin, un aquarium contient 280 litres d'eau et des poissons.

Par évaporation, le volume d'eau dans l'aquarium diminue de 2 % par semaine et pour compenser cette évaporation, on ajoute chaque lundi matin, en une seule fois, 5 litres d'eau .

On note  $U_0 = 280$ , le volume initial d'eau en litres dans l'aquarium et ,pour tout entier naturel n supérieur ou égal à 1, on note  $U_n$  le volume d'eau dans l'aquarium, en litres, n semaines après son installation, immédiatement après l'ajout hebdomadaire des 5 litres d'eau.

- 1. Justifier que pour tout entier naturel n,  $U_{n+1} = 0.98U_n + 5$ .
- 2. On considère la suite  $(V_n)$  définie pour tout entier naturel n par  $V_n = U_n 250$ .
	- a) Justifier que  $(V_n)$  est une suite géométrique dont on donnera la raison et le premier terme  $V_0$ .
	- b) En déduire  $V_n$ , puis  $U_n$  en fonction de n.
- 3. Compte tenu du nombre de poissons, cet aquarium doit contenir en permanence au minimum 240 litres d'eau. Justifier que cette préconisation est respectée.

# ▶ Exercice n°33

Au 1er janvier 2024, la même entreprise comptait 1500 employés. Il est prévu que, pour toutes les années à venir, 20% de l'effectif au premier janvier partira à la retraite durant l'année et que pour ajuster ses effectifs, l'entreprise embauchera 200 jeunes dans l'année.

On note  $U_n$ , le nombre d'employés au premier janvier de l'année  $2024 + n$ . On a ainsi  $U_0 = 1500$ .

- 1. Expliquer pourquoi on peut affirmer que, pour tout entier positif n,  $U_{n+1} =$  $0.8 \times U_n + 200.$
- 2. Montrer que la suite  $(V_n)$  définie par  $V_n = U_n 1000$  est une suite géométrique de raison  $0.8$  dont on précisera le premier terme  $V_0$ .
- 3. Exprimer  $V_n$  en fonction de n et en déduire que, pour tout entier positif n, on a  $U_n = 500 \times 0.8^n + 1000.$
- 4. Montrer que la suite  $(U_n)$  est décroissante.
- 5. Compléter le script python ci-dessous pour qu'il permette de déterminer l'année à partir de laquelle l'entreprise comptera moins de 1150 employés au premier janvier.

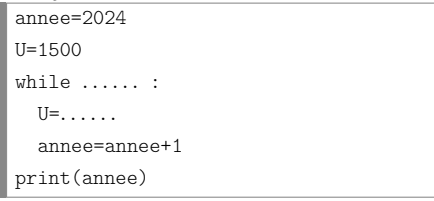

# ▶ Exercice n°34

rciale interdite

Utili

 $\mathbb{S}\mathbb{A}$ **DI** 

Un emprunteur contracte auprès d'une banque un prêt d'un montant de 120 000 euros au taux annuel de 1 %. On note :

- $U_0 = 120000$ , le capital emprunté ;
- A, l'annuité que doit rembourser chaque année l'emprunteur (qui dépend de la durée de remboursement et que l'on va chercher à déterminer) ;
- $U_n$ , le capital qui reste à rembourser au bout de n années.

Quand on emprunte au taux de 1 %, la banque considère qu'elle doit recevoir, en plus de l'annuité de remboursement, des intérêts annuels égaux à 1 % de la somme qui reste à rembourser. Ces intérêts s'ajoutent au capital que doit rembourser l'emprunteur.

On a ainsi, pour tout entier positif n,  $U_{n+1} = U_n - A + \frac{1}{100}U_n$ .

- La suite  $(U_n)$  est donc définie par  $U_0 = 120000$  et  $U_{n+1} = 1,01U_n A$ .
- 1. Justifier que  $(V_n)$  définie par  $V_n = U_n 100A$  est une suite géométrique dont on donnera la raison et le premier terme  $V_0$ .
- 2. En déduire  $V_n$ , puis  $U_n$  en fonction de n et de A.
- 3. Déterminer A pour que le prêt soit remboursé en 15 ans, c'est à dire que  $U_{15} = 0.$ 
	- En déduire les mensualités que doit payer l'emprunteur à sa banque.

# $\blacktriangleright$  Exercice n°35

 Pascal Brachet - [www.xm1math.net](https://www.xm1math.net/) - [Licence](https://creativecommons.org/licenses/by-nc-sa/2.0/fr/legalcode) CC BY NC SA - Utilisation commerciale interdite Alice débute au jeu de fléchettes. Elle effectue des lancers successifs d'une fléchette. Lorqu'elle atteint la cible à un lancer, la probabilité qu'elle l'atteigne au lancer suivant est égale à  $\frac{1}{3}.$  Lorsqu'elle a manqué la cible à un lancer, la probabilité qu'elle la manque au lancer suivant est égale à  $\frac{4}{5}$ .

On suppose qu'au 1er lancer elle a autant de chances d'atteindre la cible que de la manquer. Pour tout entier  $n > 0$ , on note  $A_n$  l'événement « Alice atteint la cible au *n*-ième coup » et  $B_n$  l'événement « Alice rate la cible au *n*-ième coup ». On pose  $p_n = p(A_n)$ .

©

1. A l'aide d'un arbre pondéré, montrer que, pour tout  $n \geqslant 1$ ,  $p_{n+1} = \frac{2}{1!}$  $\frac{2}{15}p_n + \frac{1}{5}$  $\frac{1}{5}$ .

- 2. Pour tout  $n \geqslant 1$ , on pose  $U_n = p_n \frac{3}{15}$  $\frac{1}{13}$ . Montrer que  $(U_n)$  est une suite géométrique dont on donnera la raison et le premier terme  $U_1$ .
- 3. En déduire  $U_n$ , puis  $p_n$  en fonction de n.

#### ▶ Exercice n°36

En langage python, on peut affecter à une variable une liste de nombres en les encadrant par des crochets et en les séparant par des virgules. Exemple : U=[1,3,5,7]

On peut accéder à chaque élément de la liste de la façon suivante :

- le premier élément de la liste est U[0]
- le deuxième élément de la liste est U[1]
- etc.

Pour ajouter un nombre x à la liste U , on utilise l'instruction U.append(x). On considère le script suivant :

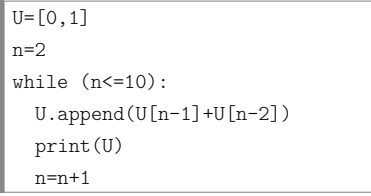

On donne ci-dessous un extrait de ce qu'affiche ce script. Compléter les termes manquants :

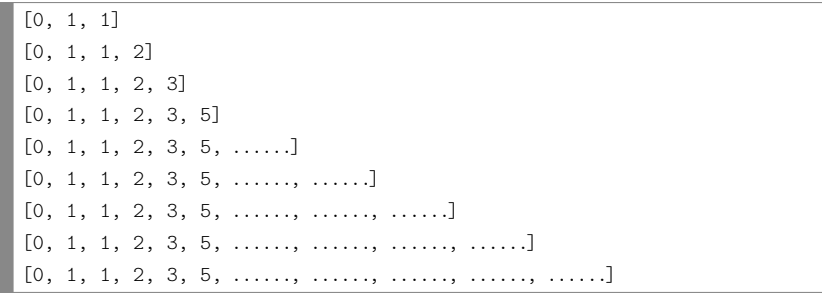

Note : ce script affiche en fait les premiers termes de la suite de Fibonacci définie par  $U_0 = 0$ ,  $U_1 = 1$  et  $U_{n+2} = U_{n+1} + U_n$ .

ence CC BY NC SA - Utilisation commerciale interdite Pascal Brachet - [www.xm1math.net](https://www.xm1math.net/) - [Licence](https://creativecommons.org/licenses/by-nc-sa/2.0/fr/legalcode) CC BY NC SA - Utilisation commerciale interdite - www.xm1math.ne Pascal Brachet  $\odot$